## Package 'TFactSR'

August 31, 2023

Type Package

Title Enrichment Approach to Predict Which Transcription Factors are Regulated

Version 0.99.0

Description R implementation of 'TFactS' to predict which are the transcription factors (TFs), regulated in a biological condition based on lists of differentially expressed genes (DEGs) obtained from transcriptome experiments. This package is based on the 'TFactS' concept by Essaghir et al. (2010) [<doi:10.1093/nar/gkq149>](https://doi.org/10.1093/nar/gkq149) and expands it. It allows users to perform 'TFactS'-like enrichment approach. The package can import and use the original catalogue file from the 'TFactS' as well as users' defined catalogues of interest that are not supported by 'TFactS' (e.g., Arabidopsis).

#### License GPL-3

#### URL <https://afukushima.github.io/TFactSR/>

**Depends**  $R (= 4.3.0)$ 

Imports qvalue, stats

Suggests BiocStyle, knitr, rmarkdown, spelling, testthat

VignetteBuilder knitr

biocViews Network, Software, DifferentialExpression, GeneTarget, GeneExpression, Microarray, RNASeq, Transcription, NetworkEnrichment

Encoding UTF-8

RoxygenNote 7.2.3

Language en-US

NeedsCompilation no

Author Atsushi Fukushima [aut, cre] (<<https://orcid.org/0000-0001-9015-1694>>)

Maintainer Atsushi Fukushima <afukushima@gmail.com>

Repository CRAN

Date/Publication 2023-08-31 14:00:08 UTC

### <span id="page-1-0"></span>R topics documented:

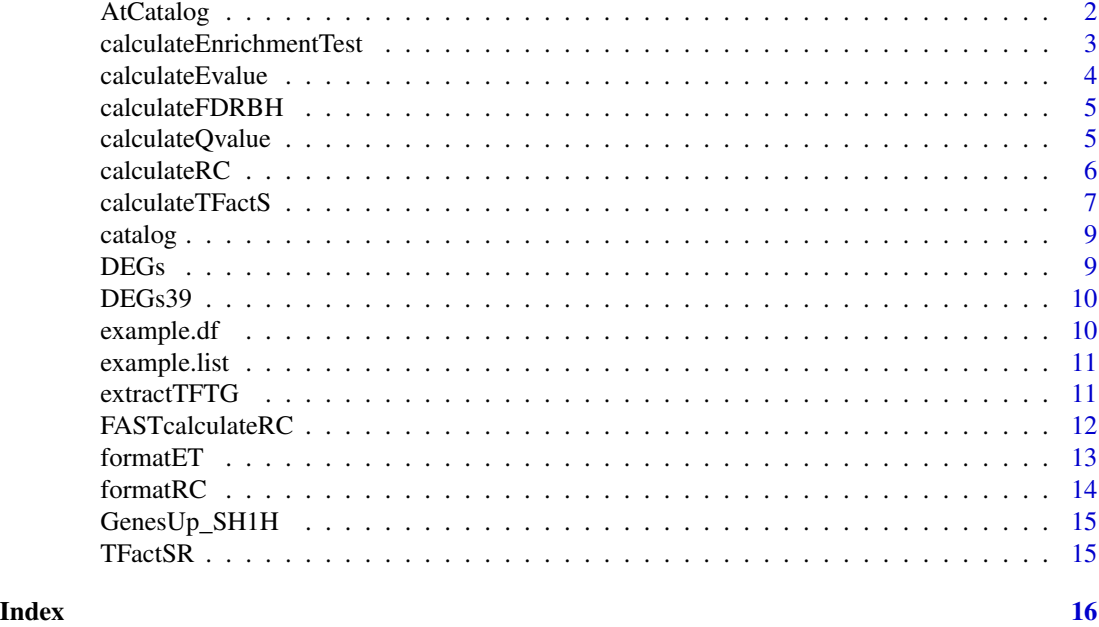

AtCatalog *A list of TF-target genes (TG) in Arabidopsis thaliana.*

#### Description

A catalogue of annotated target genes in Arabidopsis thaliana

#### Details

The original regulatory network datasets were downloaded from AtRegNet - AGRIS Arabidopsis (http://arabidopsis.med.ohio-state.edu/moreNetwork.html) and ATRM (http://atrm.cbi.pku.edu.cn/), respectively. Then we integrated them based on AGI code.

The catalogues version is 0.0.1.

#### Value

None

#### Author(s)

Atsushi Fukushima

#### References

Yilmaz A et al. NAR 39:D1118-1122 (2011)

<span id="page-2-0"></span>calculateEnrichmentTest

*performs enrichment analysis*

#### Description

This function performs enrichment test (ET) based on Fisher's exact test

#### Usage

```
calculateEnrichmentTest(
  DEGs,
  catalog,
  TFs,
  TF.col = "TF..OFFICIAL_TF_CODING_GENE_NAME."
)
```
#### Arguments

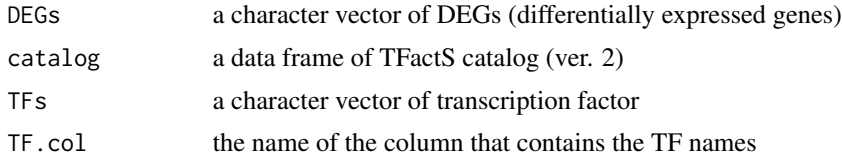

#### Value

data.frame

#### Author(s)

Atsushi Fukushima Definition: m is the number of target genes annotated for the TF under consideration n is the number of query genes N is the number of regulations in the catalog k is the number of query genes that are annotated as regulated by TF (i.e., the intersection between the query and the TF signature)

#### References

Essaghir A et al. Nucleic Acids Res. 2010 Jun;38(11):e120.

```
data(DEGs)
data(catalog)
tftg <- extractTFTG(DEGs, catalog)
TFs <- tftg$TFs
```
res <- calculateEnrichmentTest(DEGs, catalog, TFs)

calculateEvalue *calculates E-value*

#### Description

This function calculates E-value based on .

#### Usage

calculateEvalue(df, TFs)

#### Arguments

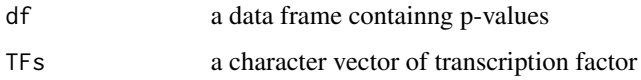

#### Value

data.frame

#### Author(s)

Atsushi Fukushima

#### References

Essaghir A et al. Nucleic Acids Res. 2010 Jun;38(11):e120.

```
data(DEGs)
data(catalog)
```

```
tftg <- extractTFTG(DEGs, catalog)
TFs <- tftg$TFs
```

```
p.value <- runif(10)/(1:10)
df <- data.frame(p.value = p.value)
res <- calculateEvalue(df, TFs)
```
<span id="page-3-0"></span>

<span id="page-4-0"></span>calculateFDRBH *calculates FDR by Benjamini and Hochberg method*

#### Description

This function calculates FDR based on BH.

#### Usage

```
calculateFDRBH(df)
```
#### Arguments

df a data frame containng p-values

#### Value

data.frame

#### Author(s)

Atsushi Fukushima

#### References

Benjamini Y and Hochberg Y, J Roy Stat Soc B 57: 289?300 (1995)

#### Examples

```
p.value <- runif(10)/(1:10)
df <- data.frame(p.value = p.value)
res <- calculateFDRBH(df)
```
calculateQvalue *calculates Q-value*

#### Description

This function calculates Q-value based on Storey.

#### Usage

```
calcutateQualue(df, lambda = seq(0.05, 0.5, 0.01))
```
#### <span id="page-5-0"></span>Arguments

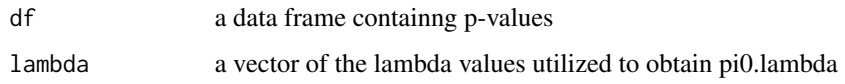

#### Value

data.frame

#### Author(s)

Atsushi Fukushima

#### References

Storey JD, The Annals of Statistics 31:2013-2035 (2003)

#### Examples

```
data(example.df)
p.value <- example.df$p.value
df <- data.frame(p.value = p.value)
res <- calculateQvalue(df)
```
calculateRC *calculates Random Control (RC)*

#### Description

This function calculates Random Control (RC)

#### Usage

```
calculateRC(
  df,
 DEGs,
 catalog,
 TFs,
  all.targets,
 TF.col = "TF..OFFICIAL_TF_CODING_GENE_NAME.",
 lambda = 0.05,
  nRep = 100
)
```
#### <span id="page-6-0"></span>calculateTFactS 7

#### Arguments

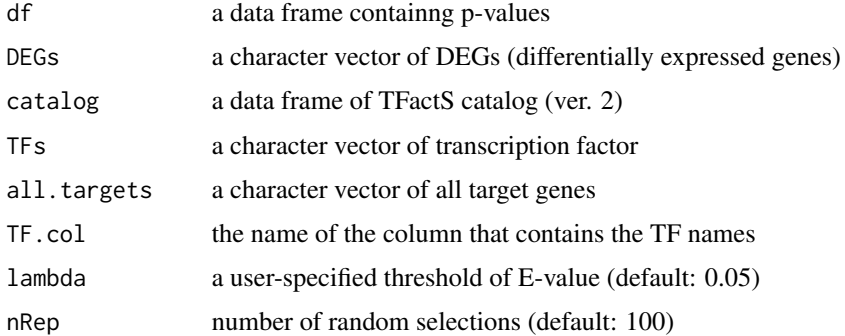

#### Value

data.frame

#### Author(s)

Atsushi Fukushima Definition: m is the number of target genes annotated for the TF under consideration n is the number of query genes N is the number of regulations in the catalog k is the number of query genes that are annotated as regulated by TF (i.e., the intersection between the query and the TF signature)

#### References

Essaghir A et al. Nucleic Acids Res. 2010 Jun;38(11):e120.

#### Examples

```
data(example.df)
data(catalog)
data(DEGs)
tftg <- extractTFTG(DEGs, catalog)
TFs <- tftg$TFs
all.targets <- tftg$all.targets
res <- calculateRC(example.df, DEGs, catalog, TFs, all.targets)
```
calculateTFactS *calculates TFactS*

#### Description

This function calculates TFactS

#### Usage

```
calculateTFactS(
  DEGs,
  catalog,
  TFs,
  all.targets,
  Q.value = FALSE,
  lambda1 = seq(0.05, 0.5, 0.01),
  lambda2 = 0.05,
  nRep = 100,TF.col = "TF..OFFICIAL_TF_CODING_GENE_NAME."
\mathcal{L}
```
#### Arguments

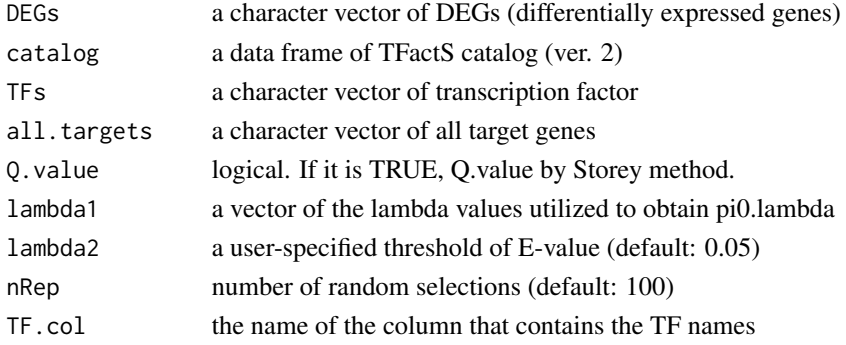

#### Value

data.frame

#### Author(s)

Atsushi Fukushima

#### References

Essaghir A et al. Nucleic Acids Res. 2010 Jun;38(11):e120.

```
data(DEGs)
data(catalog)
tftg <- extractTFTG(DEGs, catalog)
TFs <- tftg$TFs
all.targets <- tftg$all.targets
res <- calculateTFactS(DEGs, catalog, TFs, all.targets)
```
<span id="page-8-0"></span>

A catalogue of annotated target genes based on TFactS.

#### Details

This was downloaded from TFactS (http://www.tfacts.org/).

The catalogues version is 2 (http://www.tfacts.org/TFactS-new/TFactS-v2/tfacts/data/Catalogues.xls).

#### Value

None

#### Author(s)

Atsushi Fukushima

#### References

Essaghir A et al. Nucleic Acids Res. 2010 Jun;38(11):e120.

DEGs *An example list of DEGs from DEMO data in TFactS.*

#### Description

An example list of differentially expressed genes (DEGs).

#### Details

This was from DEMO data in TFactS (http://www.tfacts.org/). The list corresponds to 18 upregulated genes.

#### Value

None

#### Author(s)

Atsushi Fukushima

#### References

Essaghir A et al. Nucleic Acids Res. 2010 Jun;38(11):e120.

<span id="page-9-0"></span>

A list of 39 differentially expressed genes (DEGs).

#### Details

This was from DEMO data in TFactS (http://www.tfacts.org/). The list corresponds to 18 upregulated genes and 21 down-regulated genes.

#### Value

None

#### Author(s)

Atsushi Fukushima

#### References

Essaghir A et al. Nucleic Acids Res. 2010 Jun;38(11):e120.

example.df *An example result of enrichment analysis*

#### Description

An example result of enrichment analysis

#### Details

The size of data frame is 345 TFs and 6 columns.

#### Value

None

#### Author(s)

Atsushi Fukushima

#### References

Essaghir A et al. Nucleic Acids Res. 2010 Jun;38(11):e120.

<span id="page-10-0"></span>

An example list of result of enrichment analysis

#### Details

The length of the list is 345 (TFs).

#### Value

None

#### Author(s)

Atsushi Fukushima

#### References

Essaghir A et al. Nucleic Acids Res. 2010 Jun;38(11):e120.

extractTFTG *extracts transcription factor (TF) and target gene (TG) information*

#### Description

This function extracts information about transcription factor (TF) and target gene (TG) with TFactS Catalogue (v2).

#### Usage

```
extractTFTG(
  DEGs,
  catalog,
  TF.col = "TF..OFFICIAL_TF_CODING_GENE_NAME.",
  TG.col = "Target.gene..OFFICIAL_GENE_NAME."
)
```
#### Arguments

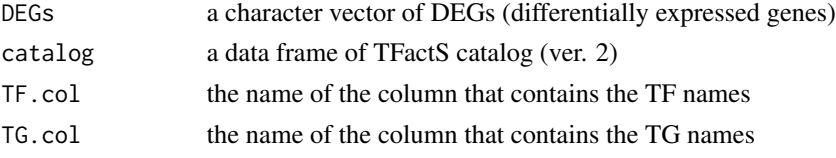

#### Value

list

#### Author(s)

Atsushi Fukushima

#### Examples

```
data(DEGs)
data(catalog)
```
res <- extractTFTG(DEGs, catalog) head(res\$TFs)

FASTcalculateRC *calculates Random Control (RC) fastly?*

#### Description

This function calculates Random Control (RC)

#### Usage

```
FASTcalculateRC(
  df,
  DEGs,
  catalog,
  TFs,
  all.targets,
  TF.col = "TF..OFFICIAL_TF_CODING_GENE_NAME.",
  lambda = 0.05,
  nRep = 100
\mathcal{L}
```
#### Arguments

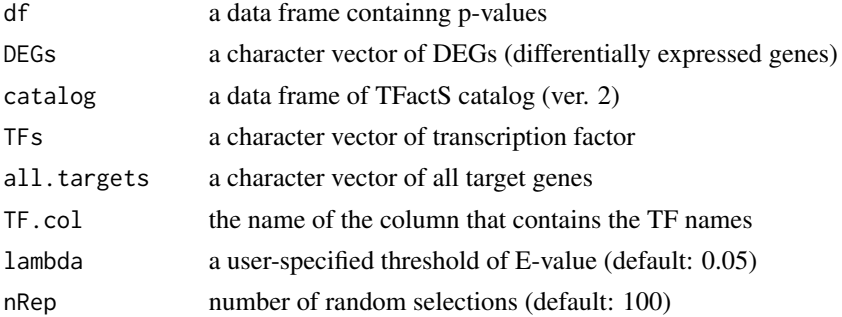

<span id="page-11-0"></span>

#### <span id="page-12-0"></span>formatET  $\qquad \qquad$  13

#### Value

data.frame

#### Author(s)

Atsushi Fukushima

#### References

Essaghir A et al. Nucleic Acids Res. 2010 Jun;38(11):e120.

#### Examples

```
data(example.df)
data(catalog)
data(DEGs)
tftg <- extractTFTG(DEGs, catalog)
TFs <- tftg$TFs
all.targets <- tftg$all.targets
res <- FASTcalculateRC(example.df, DEGs, catalog, TFs, all.targets)
```
formatET *formats the result of enrichment test (ET)*

#### Description

This function formats the result of enrichment test (ET) based on Fisher's exact test

#### Usage

```
formatET(list)
```
#### Arguments

list a list of the result of enrichment test  $(ncol = 6)$ 

#### Value

data.frame

#### Author(s)

Atsushi Fukushima

#### Examples

```
data(example.list)
res <- formatET(example.list)
```
formatRC *formats the result of Random Control (RC)*

#### Description

This function formats the result of Random Control (RC) with random simulation based on Fisher's exact test

#### Usage

```
formatRC(df, list, nRep)
```
#### Arguments

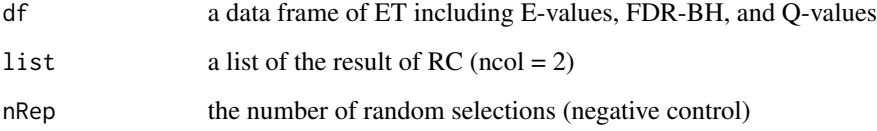

#### Value

data.frame

#### Author(s)

Atsushi Fukushima

```
data(example.df)
data(example.list)
nRep <- 100
res <- formatRC(example.df, example.list, nRep)
```
<span id="page-13-0"></span>

<span id="page-14-0"></span>

A list of 74 differentially expressed genes (DEGs) from AtGenExpress

#### Details

This was from DEMO data in the Supplemental data (Table S4. Genes regulated by UV-B light stress in roots and shoots; filename: TPJ\_3052\_sm\_TabS4.xls) of the paper by Killian et al. TPJ (2008). The list corresponds to 74 genes up-regulated in roots and shoots 1 hour after onset of UV-B stress treatment.

#### Value

None

#### Author(s)

Atsushi Fukushima

#### References

Killian J et al. Plant J. 2007 Apr;50(2):347-363.

TFactSR *TFactSR: A package for identifying critical transcription factors.*

#### **Description**

TFactS is to predict which are the transcription factors (TFs), regulated in a biological condition based on lists of differentially expressed genes (DEGs) obtained from transcriptome experiments. This package is based on the TFactS concept and expands it. It allows users to performe TFactSlike enrichment approach. The package can import and use the original catalogue file from the TFactS website (http://www.tfacts.org/) as well as users' defined catalogues of interest that are not supported by TFactS (e.g., Arabidopsis).

# <span id="page-15-0"></span>Index

```
∗ datasets
    AtCatalog, 2
    catalog, 9
    DEGs, 9
    DEGs39, 10
    example.df, 10
    example.list, 11
    GenesUp_SH1H, 15
AtCatalog, 2
calculateEnrichmentTest, 3
calculateEvalue, 4
calculateFDRBH, 5
calculateQvalue, 5
calculateRC, 6
calculateTFactS, 7
catalog, 9
DEGs, 9
DEGs39, 10
example.df, 10
example.list, 11
extractTFTG, 11
FASTcalculateRC, 12
formatET, 13
formatRC, 14
GenesUp_SH1H, 15
```
TFactSR, [15](#page-14-0)